## **FAQ Fusion - Access code**

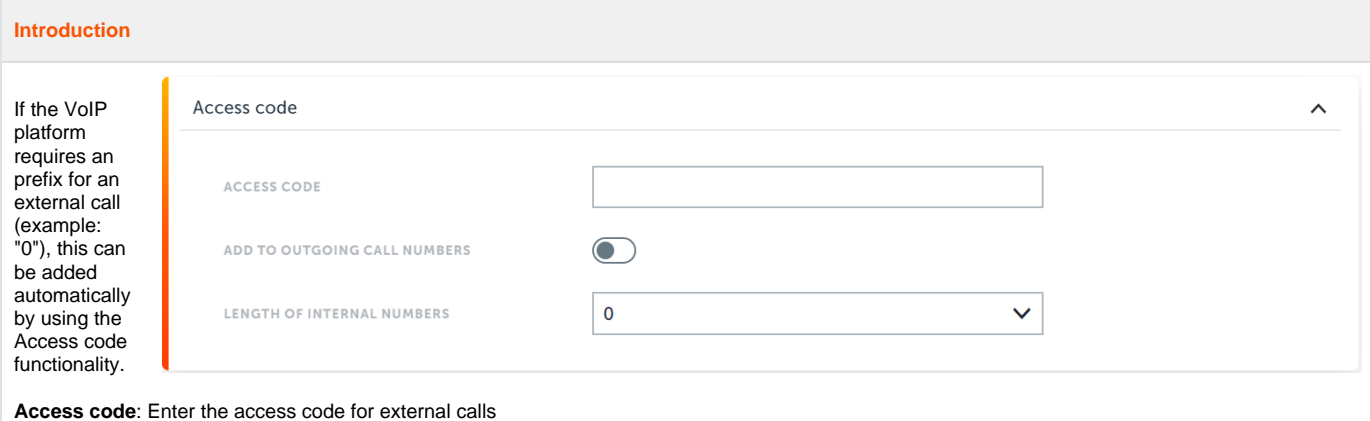

**Add to outgoing call numbers**: Activate function with the switch

**Length of internal numbers**: The number of digits used for internal numbers. The access code is only prefixed if the dialed number contains more digits.

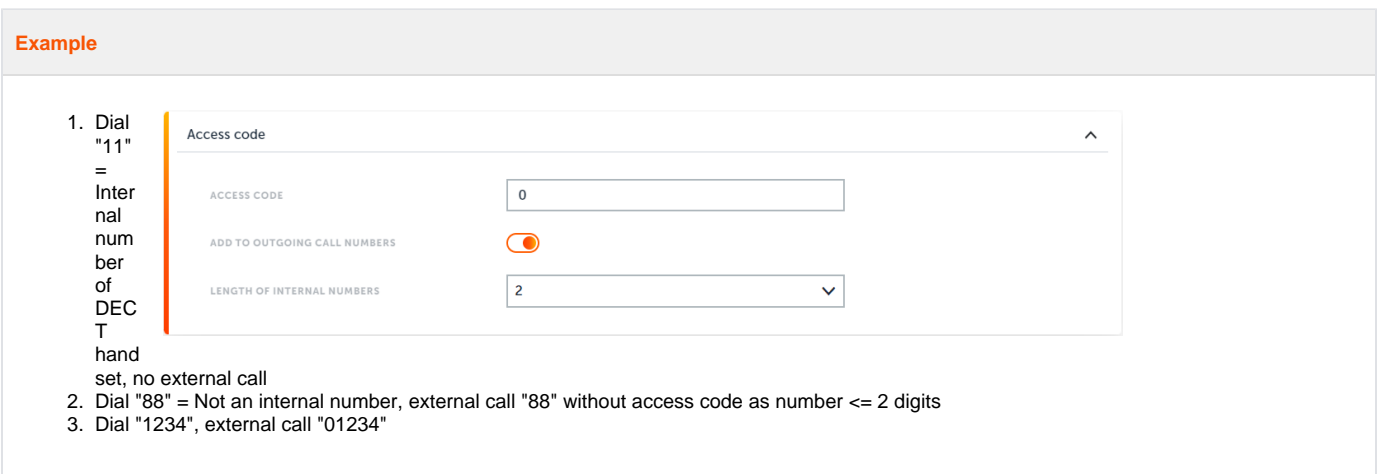